<span id="page-0-4"></span>**qrinv()** — Generalized inverse of matrix via QR decomposition

[Description](#page-0-0) [Syntax](#page-0-1) [Remarks and examples](#page-0-2) [Conformability](#page-0-3) [Diagnostics](#page-1-0) [Also see](#page-1-1)

## <span id="page-0-0"></span>**Description**

 $q\text{minv}(A, \ldots)$  returns the inverse or generalized inverse of real or complex matrix A:  $m \times n$ ,  $m >$ *n*. If optional argument *rank* is specified, the rank of *A* is returned there.

 $\equiv$ qrinv( $\hat{A}$ , ...) does the same thing except that, rather than returning the result, it overwrites the original matrix  $A$  with the result.  $\equiv$ qrinv() returns the rank of  $A$ .

<span id="page-0-1"></span>In both cases, optional argument *tol* specifies the tolerance for determining singularity; see Remarks and examples below.

### **Syntax**

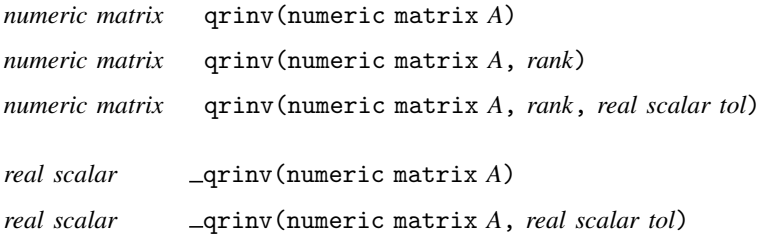

<span id="page-0-2"></span>where the type of *rank* is irrelevant; the rank of *A* is returned there.

### **Remarks and examples [stata.com](http://stata.com)**

qrinv() and qrinv() are most often used on square and possibly rank-deficient matrices but may be used on nonsquare matrices that have more rows than columns. Also see [M-5]  $\frac{\text{pinv}}{\text{of}}$  for an alternative. See  $[M-5]$  luinv() for a more efficient way to obtain the inverse of full-rank, square matrices, and see  $[M-5]$  invsym() for inversion of real, symmetric matrices.

When  $A$  is of full rank, the inverse calculated by  $q\text{rinv}()$  is essentially the same as that computed by the faster luinv(). When *A* is singular,  $qrinv()$  and  $_qrinv()$  compute a generalized inverse, *A\**, which satisfies

$$
A(A^*)A = A
$$

$$
(A^*)A(A^*) = A^*
$$

This generalized inverse is also calculated for nonsquare matrices that have more rows than columns and, then returned is a least-squares solution. If *A* is  $m \times n$ ,  $m \ge n$ , and if the rank of *A* is equal to *n*, then  $(A^*)A = I$ , ignoring roundoff error.

<span id="page-0-3"></span> $q\text{rinv}(A)$  is implemented as  $q\text{rsolve}(A, I(\text{rows}(A)))$ ; see [M-5]  $q\text{rsolve}( )$  for details and for use of the optional *tol* argument.

### **Conformability**

```
qrinv(A, rank, tol):
input:
               A: m \times n, m \ge ntol: 1 \times 1 (optional)
output:
            rank: 1 \times 1 (optional)
           result: n \times m\text{equiv}(A, tol):
input:
               A: m \times n, m \ge n<br>ol: 1 \times 1 (options)
              tol: 1 \times 1 (optional)
output:
               A: n \times m<br>dt: 1 \times 1result: 1 \times 1 (containing rank)
```
# <span id="page-1-0"></span>**Diagnostics**

The inverse returned by these functions is real if *A* is real and is complex if *A* is complex.

 $q\text{rinv}(A, \ldots)$  and  $q\text{rinv}(A, \ldots)$  return a result containing missing values if A contains missing values.

 $\equiv$ qrinv(*A*, ...) aborts with error if *A* is a view.

<span id="page-1-1"></span>See [M-5] [qrsolve\( \)](https://www.stata.com/manuals/m-5qrsolve.pdf#m-5qrsolve()) and [M-1] [Tolerance](https://www.stata.com/manuals/m-1tolerance.pdf#m-1Tolerance) for information on the optional *tol* argument.

### **Also see**

- [M-5] cholinv() Symmetric, positive-definite matrix inversion
- [M-5] **invsym**() Symmetric real matrix inversion
- $[M-5]$  luinv() Square matrix inversion
- $[M-5]$  pinv() Moore–Penrose pseudoinverse
- $[M-5]$  [qrsolve\( \)](https://www.stata.com/manuals/m-5qrsolve.pdf#m-5qrsolve()) Solve AX=B for X using QR decomposition
- $[M-5]$  [solve](https://www.stata.com/manuals/m-5solve_tol.pdf#m-5solve_tol())  $\text{tol}()$  Tolerance used by solvers and inverters
- [M-4] **[Matrix](https://www.stata.com/manuals/m-4matrix.pdf#m-4Matrix)** Matrix functions
- [M-4] **[Solvers](https://www.stata.com/manuals/m-4solvers.pdf#m-4Solvers)** Functions to solve AX=B and to obtain A inverse

Stata, Stata Press, and Mata are registered trademarks of StataCorp LLC. Stata and Stata Press are registered trademarks with the World Intellectual Property Organization of the United Nations. StataNow and NetCourseNow are trademarks of StataCorp LLC. Other brand and product names are registered trademarks or trademarks of their respective companies. Copyright (c) 1985–2023 StataCorp LLC, College Station, TX, USA. All rights reserved.

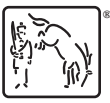

For suggested citations, see the FAQ on [citing Stata documentation](https://www.stata.com/support/faqs/resources/citing-software-documentation-faqs/).